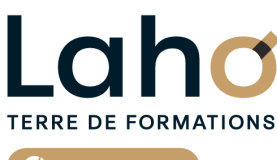

C<sup>2</sup> CCI HAUTS-DE-FRANCE

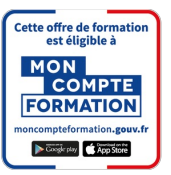

# **FORMATION INTER-ENTREPRISES \* 2 jours**

# **WORD : Les bases | Niveau Débutant**

**BUREAUTIQUE, INFORMATIQUE, PAO**

# **à partir de 670 € net de taxe par participant**

# **OBJECTIFS DE LA FORMATION**

Comprendre et utiliser les fonctions essentielles de Word :

- Savoir rédiger et bien présenter un courrier simple
- Maîtriser les fonctions de base d'une mise en forme
- Savoir réaliser un tableau simple pour présenter des données
- Poser des tabulations
- Savoir insérer des images

# **PUBLIC VISÉ**

Tout public

# **PRÉ-REQUIS** Sans niveau spécifique

# **MODALITÉS PÉDAGOGIQUES**

100% Présentiel

# **MÉTHODES ET OUTILS PÉDAGOGIQUES**

Mise en situation Alternance d'apports théoriques et d'exercices pratiques

# \*\* sous conditions

**AIDES AU FINANCEMENT \*\***

POLEEMPLOI

# **MODALITÉS D'ÉVALUATION**

Processus d'évaluation des acquis tout au long de la formation Evaluation de fin de formation individuelle par le formateur

# **MODALITÉS D'ACCÈS**

Bulletin d'inscription

# **ACCESSIBILITÉ ET HANDICAP** Contactez-nous

\* Toutes nos formations sont possibles en INTRA-ENTREPRISE (devis sur demande).

RS6198 : Tosa Word **Date de début de validité :** 14/12/2022 **Certificateur(s) :** ISOGRAD Document généré le 21/11/2024

Retrouvez toutes les informations sur **laho-formation.fr**

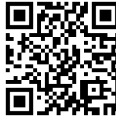

**D** N° Vert 0 805 384 384

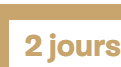

# **PROGRAMME DE LA FORMATION**

## **Découpage par demi-journée :**

## **1. PRESENTATION DE L'INTERFACE ET COMMANDES DE BASE**

- Acquérir les principes de base, se repérer dans Word
- Ecran Word, rubans, barre d'accès rapide
- Écrans, icônes, affichages, utilisation de la règle
- Modifier un document
- Sélection du texte (mot, ligne, paragraphe, document complet)
- Déplacements dans un document
- Corrections automatiques
- Corrections de l'orthographe et de la grammaire
- Bien présenter un document
- Mettre en forme le texte (police, taille, couleur, gras, italique…)
- Aligner des paragraphes (gauche, centré, droit, justifié)
- Effectuer des retraits de paragraphes
- Modifier les interlignes
- Savoir modifier un retrait de 1ère ligne
- Utilisation des menus contextuels
- Utiliser le lanceur de boîte de dialogue
- Puces et numéros
- Ajouter une image dans le texte
- Marges d'un document
- Enregistrement du fichier

### **2. ENCADREMENTS, TABULATIONS ET IMAGES**

- Réalisation d'un courrier simple
- Tabulations
- Poser les tabulations (droites, gauches, centrées)
- Supprimer des tabulations
- Encadrements
- Encadrer un mot, un paragraphe, une page
- Personnaliser l'encadrement (couleur, épaisseur)
- Ajouter une image
- Insertion d'images, de photos
- Gérer la position de l'image dans un document
- Insérer des caractères spéciaux et utiliser des listes à puces et numérotées
- Savoir « copier-couper-coller »
- Enregistrements / Impressions
- Enregistrer et organiser ses fichiers
- Imprimer (choix de l'imprimante, nombre de copies, pages)

**ARRAS BEAUVAIS BOULOGNE-SUR-MER COMPIEGNE LENS**

# **3. TABLEAUX**

- Exercices de révision
- Tabulations révisions
- Tableaux simples dans Word
- Créer un tableau
- Modifier la hauteur de ligne et largeur de colonne
- Ajouter une ligne/colonne de tableau
- Supprimer une ligne/colonne de tableau
- Alignements
- Personnaliser les bordures de tableau
- Mettre une trame de fond

### ENREGISTREMENTS ET IMPRESSION

- Différents formats d'enregistrement
- Imprimer tout le document, une page, une partie

### **4. MISES EN PAGE**

- Mise en application : réalisation de courriers et documents techniques
- Mise en forme des pages
- Modifier les marges d'un document et l'orientation de la page
- Insertion et gestion de saut de page
- En-têtes, pieds de pages
- Différents modes d'affichage
- Zoomer sur un texte

**CETTE FORMATION EST PROPOSÉE DANS NOS CENTRES DE :**

**NOGENT-SUR-OISE ROUBAIX SAINT-OMER SAINT-QUENTIN**

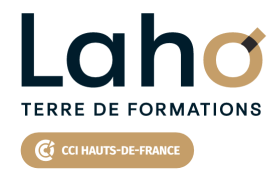

Retrouvez toutes les informations **sur laho-formation.fr**

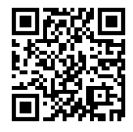

Besoin d'être contacté·e pour plus d'informations ou pour un devis ? Appelez notre conseiller pour un premier entretien gratuit et sans engagement.

## **PROCHAINES SESSIONS**

### **ARRAS**

Session 1 : 3 et 4 décembre 2024 Session 2 : 23 et 24 janvier 2025 Session 3 : 10 et 11 mars 2025 Session 4 : 1er et 2 septembre 2025

### **BEAUVAIS**

Session 1 : 29 et 30 janvier 2025 Session 2 : 10 et 11 septembre 2025

### **BOULOGNE-SUR-MER**

Session 1 : 8 et 9 septembre 2025

### **COMPIEGNE**

Session 1 : 2 et 3 décembre 2024 Session 2 : 12 et 13 mai 2025 Session 3 : 21 et 22 octobre 2025

### **LENS**

Session 1 : 27 et 28 janvier 2025 Session 2 : 3 et 4 mars 2025 Session 3 : 23 et 24 mai 2025 Session 4 :25 et 26 juin 2025 Session 5 : 8 et 9 septembre 2025 Session 6 : 26 et 27 novembre 2025

# **NOGENT-SUR-OISE**

Session 1 : 26 et 27 mai 2025 Session 2 : 23 et 24 septembre 2025

### **ROUBAIX**

Session 1 : 24 et 25 avril 2025 Session 2 : 3 et 4 novembre 2025

### **SAINT-OMER**

Session 1 : 3 et 4 février 2025 Session 2:3 et 4 novembre 2025

### **SAINT-QUENTIN**

Session 1 : 7 et 8 janvier 2025 Session 2 :17 et 18 juin 2025

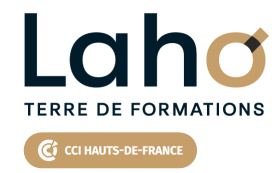

Retrouvez toutes les informations **sur laho-formation.fr**

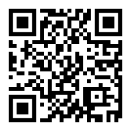

Besoin d'être contacté·e pour plus d'informations ou pour un devis ? Appelez notre conseiller pour un premier entretien gratuit et sans engagement.